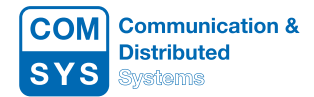

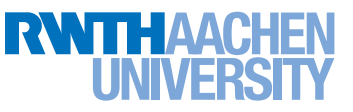

# Übung 6

Abgabe: 20. Dezember 2022

## Aufgabe 6.1: IP-Fragmentierung  $(1 + 1 + 4 + 1 = 7$  Punkte)

Um ein IPv4-Paket über ein Netz schicken zu können, darf die Länge des Pakets die von der Sicherungsschicht vorgegebene MTU nicht überschreiten. Sollte dies dennoch vorkommen - was nicht unüblich ist – wird IP-Fragmentierung eingesetzt. Auf einer Route durch ein Netz kann es zudem vorkommen. dass auf den einzelnen Teilstrecken unterschiedliche MTUs vorgegeben sind und somit mehrfach fragmentiert werden muss.

- a) Angenommen, ein Router empfängt ein Paket, welches vor der Weiterleitung fragmentiert werden muss. Welche Header-Felder des erhaltenen Pakets muss der Router in mindestens einem der versendeten Fragmente ändern?
- b) Ein Host sende durchgängig IP-Pakete von 1500 Byte Gesamtlänge (Header und Daten). Die Identification im Header werde in jedem Paket um 1 hochgezählt (modulo  $2^{16}$ ). Nach welcher Zeit beginnen sich die Werte im Identification-Feld zu wiederholen, wenn eine IP-Instanz mit einer Datenrate von 1 Gbit/s sendet?
- c) Ein Sender schicke ein IPv4-Paket mit einer Gesamtlänge von 1500 Byte, der Header enthält die Identification = 335. Es werden keine Optionen verwendet. Zunächst trifft das Paket auf dem Weg zum Empfänger bei Router 1 ein. Router 1 muss das Paket an Router 2 über ein Netzwerk mit  $MTU = 900$  weiterleiten. Router 2 wiederum muss das Paket über ein Netzwerk mit  $MTU = 576$  zum Empfänger weiterleiten.

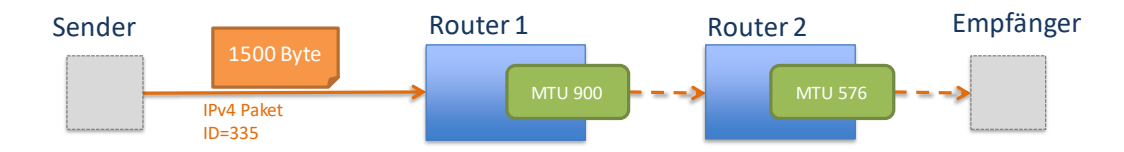

Skizzieren Sie den eintretenden Fragmentierungsprozess. Geben Sie hierbei für jedes Fragment seine Gröÿe in Byte sowie die bei der Fragmentierung relevanten Informationen aus dem IP-Header an.

d) Bei IPv6 wird eine Fragmentierung nur noch durch den Sender selbst vorgenommen, Router führen keine Fragmentierung mehr durch. Geben Sie zwei Vorteile an, die sich dadurch beim Szenario aus Teil c) ergeben würden.

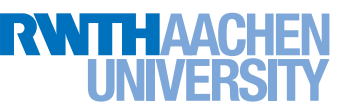

# Aufgabe 6.2: Network Address Translation (NAT) (1,5 Punkte)

In einem lokalen Netz werden Adressen aus dem privaten Adressbereich 10.1.0.0/24 verwendet. Es wird NAT-Overloading eingesetzt, um das lokale Netz mit dem Internet zu verbinden. Dem Betreiber des lokalen Netzes wurde dazu von seinem Internet Service Provider die globale Adresse 134.130.17.12 zugeteilt. Aktuell enthalte die Abbildungstabelle des NAT-Routers die folgenden Einträge:

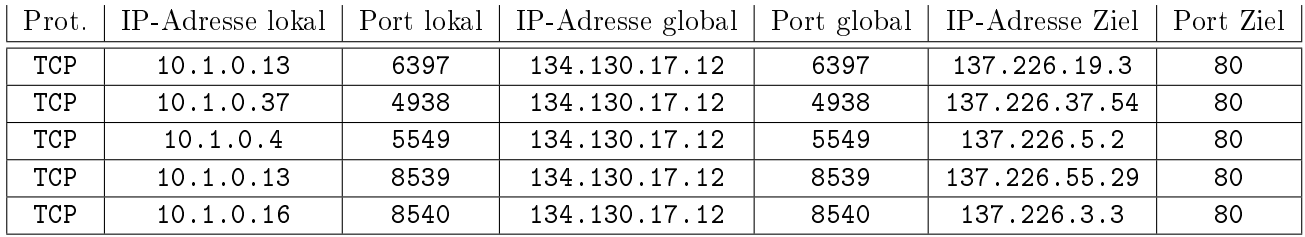

Im weiteren Verlauf wollen mehrere interne Rechner die folgenden Kommunikationsverbindungen aufbauen:

- Rechner 10.1.0.37 per TCP auf Port 6397 an Rechner 137.226.75.113 auf Port 80
- Rechner 10.1.0.5 per TCP auf Port 8539 an Rechner 137.226.55.29 auf Port 80
- Rechner 10.1.0.16 per TCP auf Port 4939 an Rechner 137.226.5.2 auf Port 80

#### Ergänzen Sie die vorhandene Tabelle um passende Einträge.

Beachten Sie: es gibt keine eindeutige Lösung, an manchen Stellen sind mehrere unterschiedliche Angaben korrekt.

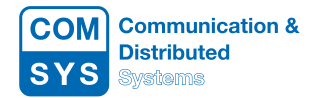

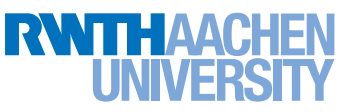

## Aufgabe 6.3: ARP  $(2.5 + 2.5 = 5$  Punkte)

Gegeben sei ein privates Netzwerk im IP-Adressbereich 192.168.0.0/21. Das Netz wird durch vier Router (R1, R2, R3 und R4) in verschiedene Subnetze unterteilt. Die Netzwerk-Interfaces sowie die Routing-Tabellen der Router sind der folgenden Tabelle zu entnehmen:

|                    | Routing-Tabelle |                 |             |                |
|--------------------|-----------------|-----------------|-------------|----------------|
| Router/IP-Adressen | Zielnetz        | Interface       | Gateway     | Flags          |
| R1                 | 192.168.0.0/23  | ENO             | $^\star$    | U              |
| EN0:192.168.0.1    | 192.168.2.0/23  | ENO             | 192 168 0 2 | UG             |
| EN1 192 168 4 1    | 192.168.4.0/24  | EN1             |             | U              |
| EN2:192.168.6.1    | 192.168.5.0/24  | EN1             | 192 168 4 2 | UG             |
| EN3:134.130.1.15   | 192.168.6.0/24  | EN <sub>2</sub> |             | U              |
|                    | 192.168.7.0/24  | EN <sub>2</sub> | 192 168 6 2 | UG             |
|                    | 134.130.1.0/24  | EN3             |             | U              |
|                    | 0.0.0.0/0       | EN3             | 134 130 1.1 | UG             |
| $\mathbf{R2}$      | 192.168.6.0/24  | ENO             | $^\ast$     | U              |
| EN0:192 168.6.2    | 192.168.7.0/24  | EN1             | $\ast$      | U              |
| EN1:192 168.7.1    | 0.0.0.0/0       | ENO             | 192 168 6 1 | UG             |
| R3                 | 192.168.0.0/23  | <b>ENO</b>      | $\ast$      | U              |
| EN0:192.168.0.2    | 192.168.2.0/23  | EN1             | $\ast$      | $\overline{U}$ |
| EN1:192.168.2.1    | 0.0.0.0/0       | ENO             | 192.168.0.1 | UG             |
| ${\bf R4}$         | 192.168.4.0/24  | ENO             | $^\ast$     | U              |
| EN0:192.168.4.2    | 192.168.5.0/24  | EN1             | $\ast$      | U              |
| EN1 192 168 5 1    | 0.0.0.0/0       | ENO             | 192 168 4 1 | UG             |

In dem Netzwerk befinden sich zwei Endsysteme  $(A \text{ und } B)$  mit der folgenden Konfiguration:

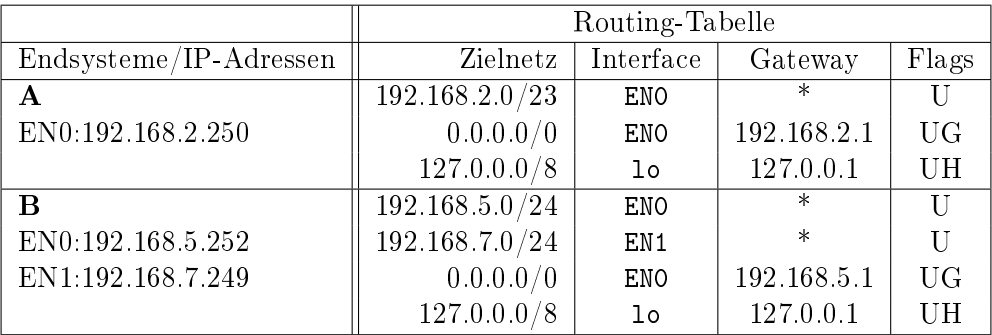

- a) Skizzieren Sie die Netzwerktopologie. Beschriften Sie die Knoten des Netzwerks (A, B, R1, R2, R3, R4) und notieren Sie die Namen der Netzwerkschnittstellen (EN0 bis EN2) an den jeweiligen Ausgängen der Knoten. Zeichnen Sie auch die Verbindung zum öffentlichen Internet ein.
- b) Endsystem B möchte ein Paket an Endsystem A schicken. Gehen Sie davon aus, dass die ARP-Caches auf allen Systemen leer sind. Geben Sie alle ARP-Nachrichten und Paketübertragungen in der richtigen Reihenfolge an, die im Netzwerk übertragen werden, bis das Paket von B bei A angekommen ist. Die MAC-Adresse einer Netzwerkkarte können Sie mit 'System.Interface' angeben. Die MAC-Adresse der Ethernetkarte EN0 von Router R1 wäre z. B. R1.EN0. Verwenden Sie folgende Syntax für die Darstellung der Lösung:

ARP-Request: Request <sender MAC> <sender IP> <receiver IP> - <Zweck der Anfrage> ARP-Reply: Reply <sender MAC> <sender IP> <receiver MAC> <receiver IP> -< Zweck>

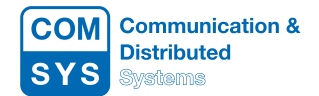

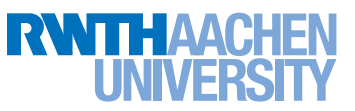

IP-Paket: Data <sender MAC> <receiver MAC>

Wenn z.B. R1 über EN0 seine MAC-Adresse an Interface EN0 von R3 sendet, notieren Sie also: Reply R1.EN0 192.168.0.1 R3.EN0 192.168.0.2 -  $R1$  teilt  $R3$  seine MAC-Adresse mit

### Aufgabe 6.4: Traceroute (1,5 Punkte)

In der Vorlesung wurde traceroute, ein wichtiges Werkzeug zur aktiven Messung von Pfaden im Internet, vorgestellt. Angenommen zwei Rechner seien über zwei Router miteinander verbunden.

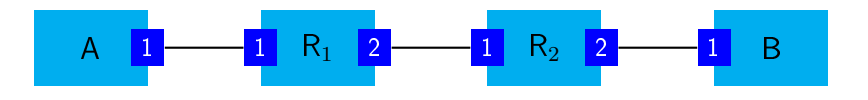

Rechner B führt Traceroute aus, um herauszufinden, über welchen Pfad er mit Rechner A verbunden ist. Geben Sie die Nachrichten inkl. der für Traceroute wichtigen Felder (Quell-IP-Adresse, Ziel-IP-Adresse, Typ, TTL) an, die Rechner B im Rahmen der Traceroute-Messung versendet und empfängt.

Gehen Sie davon aus, dass alle Geräte wie erwartet agieren und Rechner B jeden Router nur einfach vermisst. Referenzieren Sie IP-Adressen anhand der Geräte und des Ports. Zum Beispiel ist R1.1 die IP-Adresse des Routers  $R_1$  an Port 1.